## **Database - Bug #109**

## **Bug on GET\_RECORDS when result is null**

07/07/2014 09:47 AM - Lionel Martin

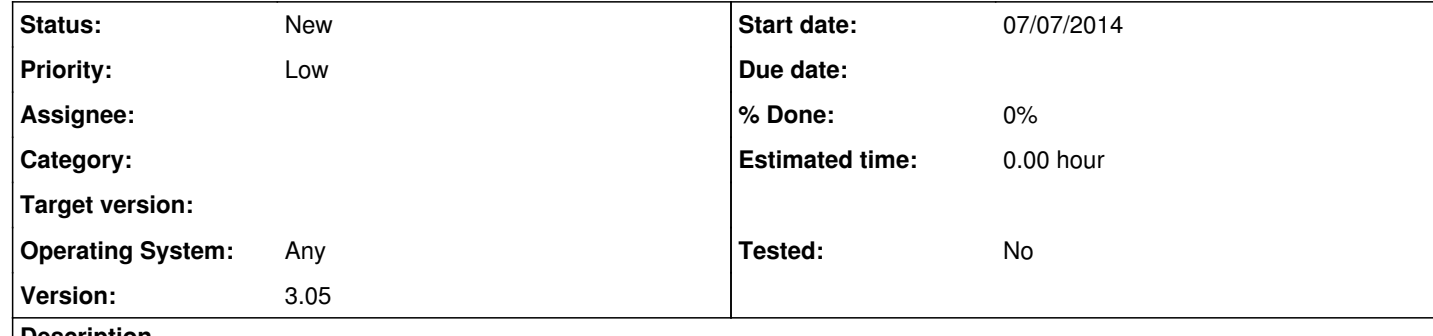

## **Description**

We have a table t1 with 2 columns ID and VALUE. Let's say that t1 contains the following values:

ID1, value1 ID2, <null>

The value associated to ID2 is the null value. When we execute the following query: SELECT VALUE FROM t1 WHERE ID='ID2' the query\_result returns 1 row.

But when we do a QUERY:GET\_RECORDS, the returned table contains 0 row, instead of containing 1 row which is empty.